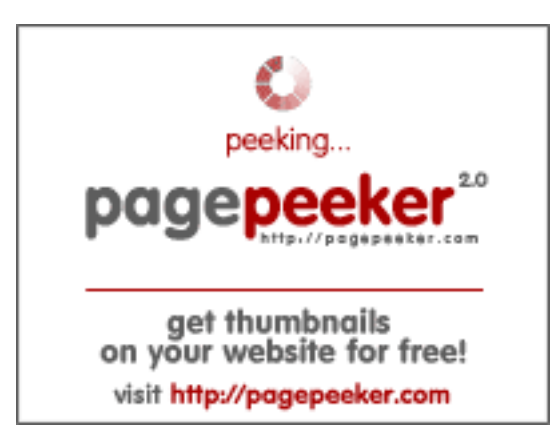

## **Analisi sito web ssns.tk**

Generato il Novembre 25 2022 16:58 PM

**Il punteggio e 63/100**

### **SEO Content**

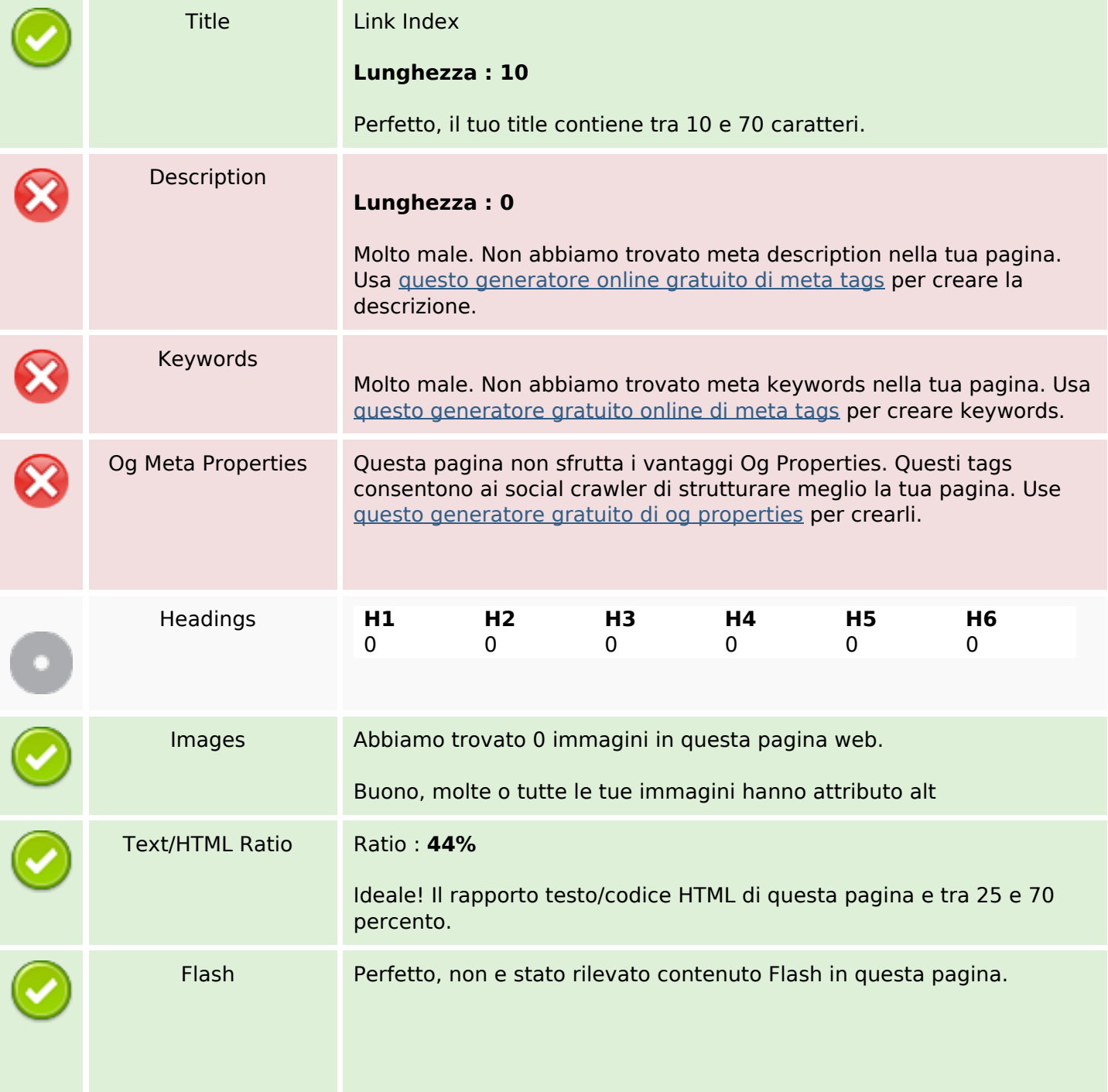

### **SEO Content**

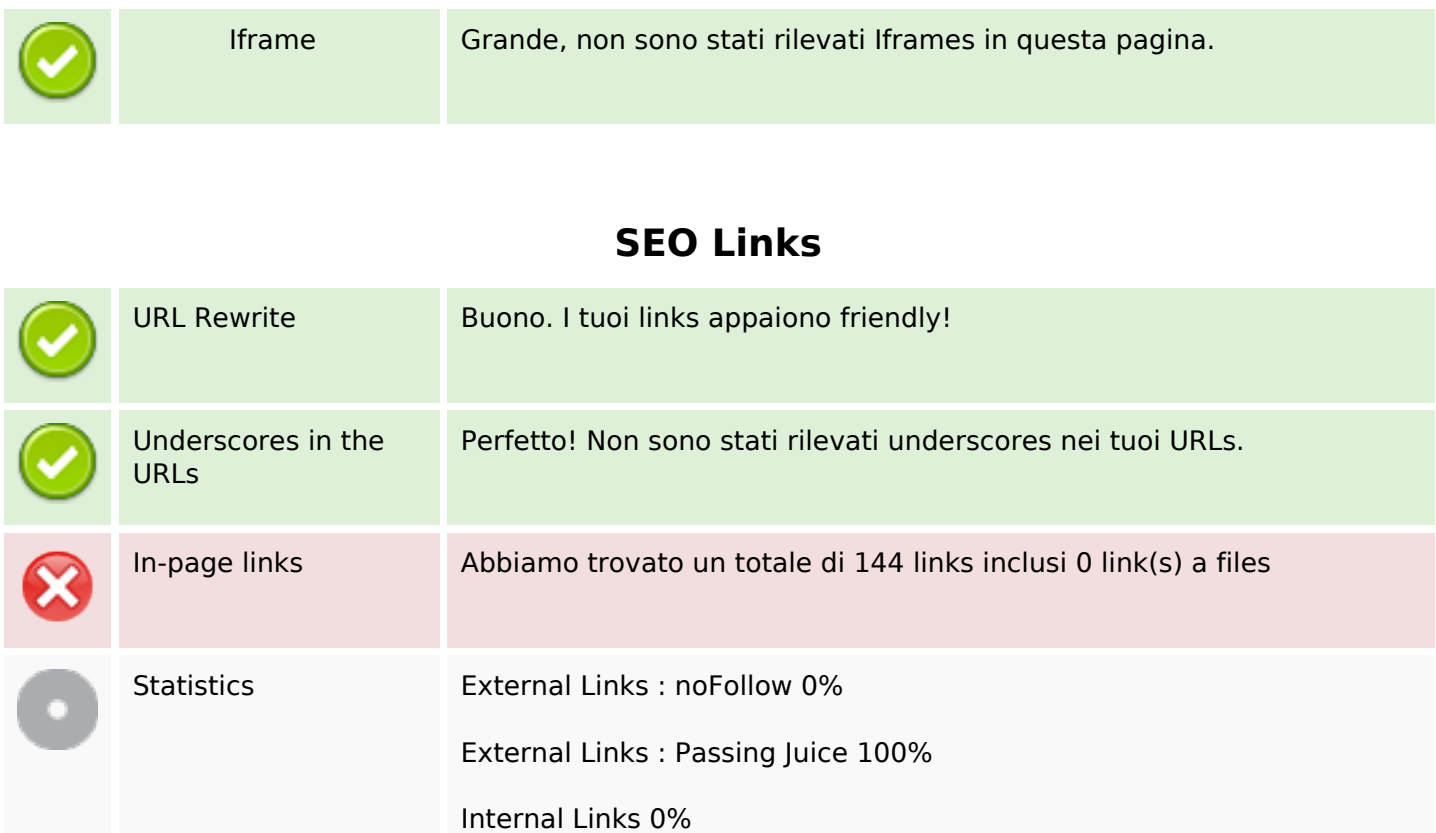

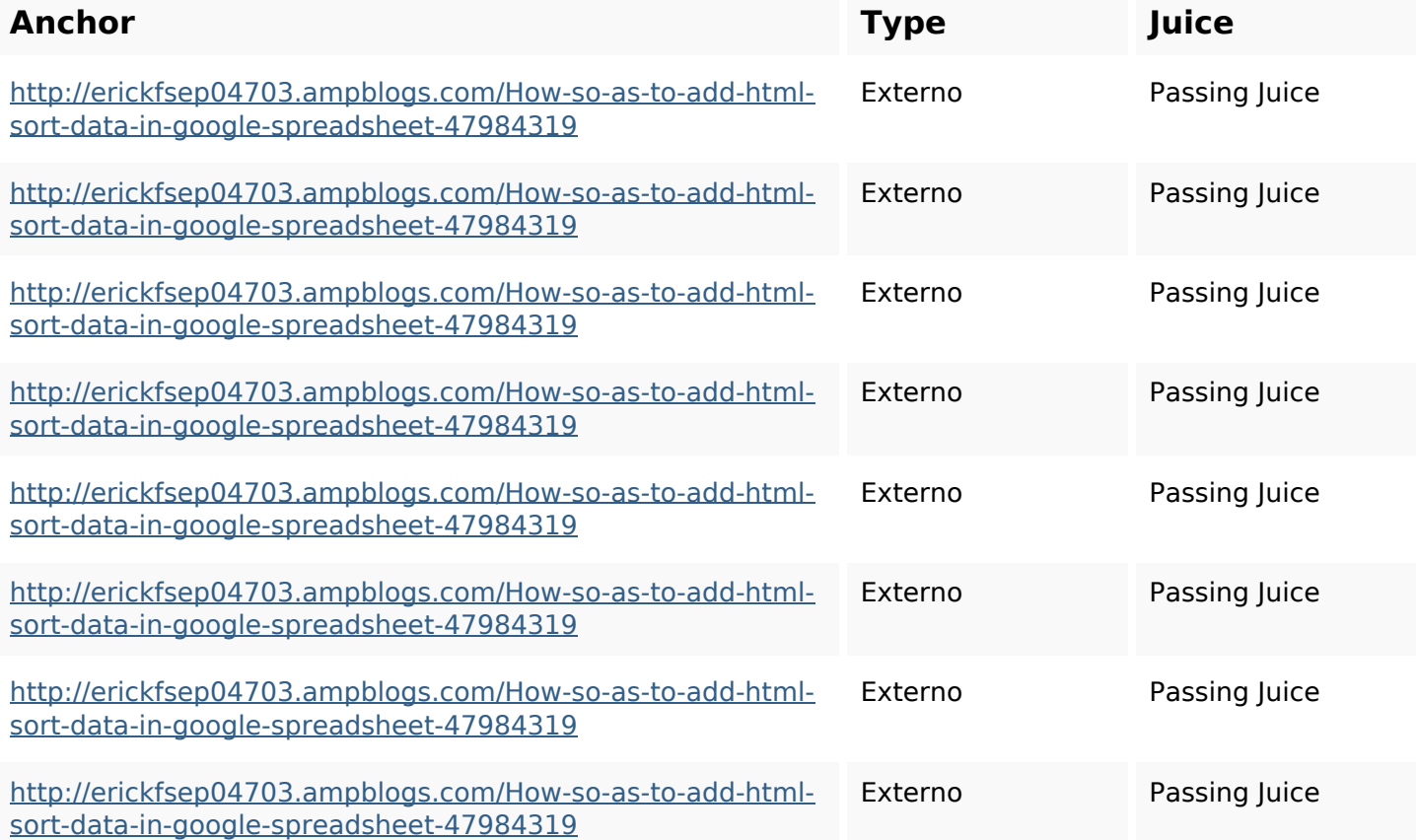

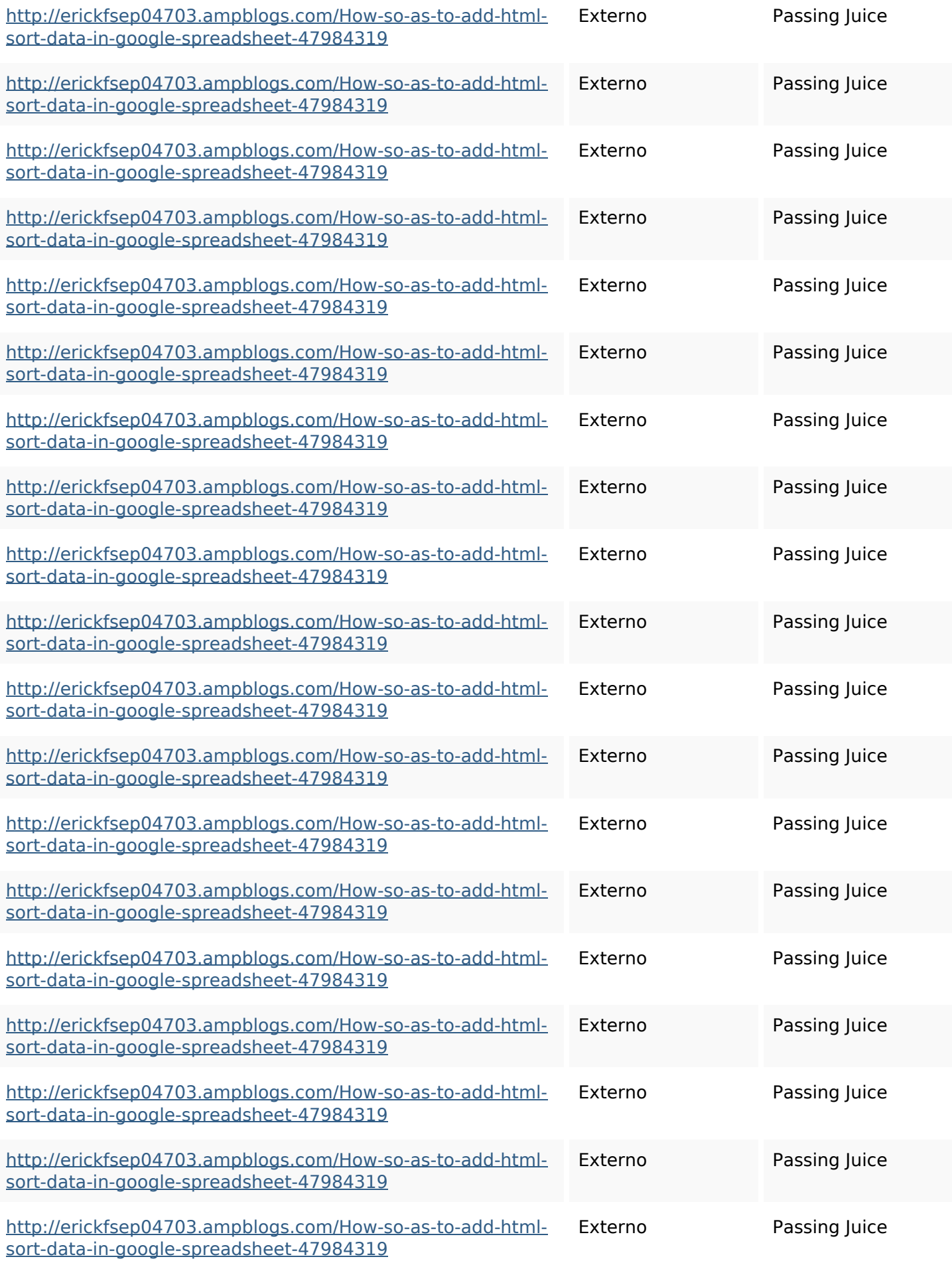

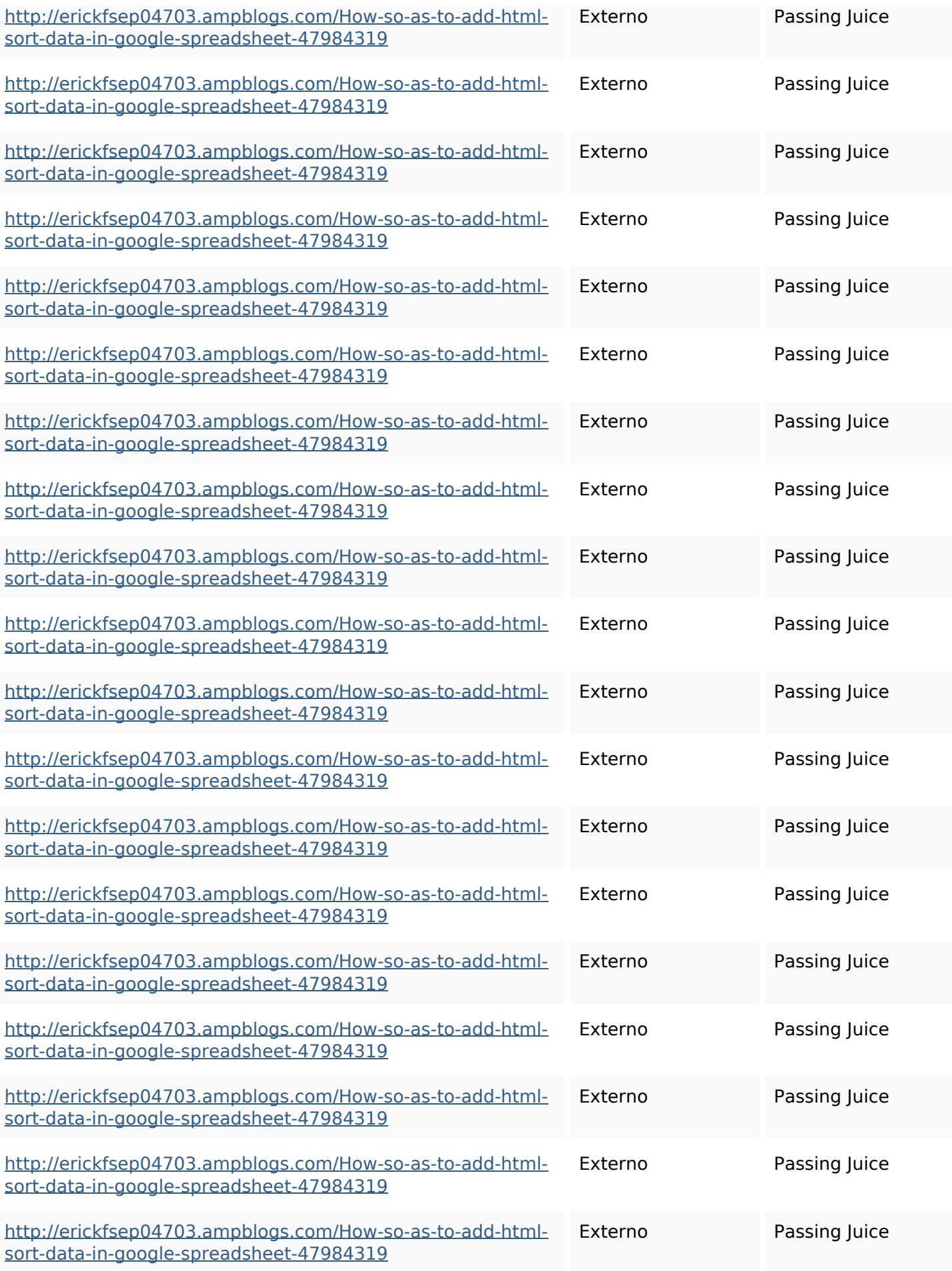

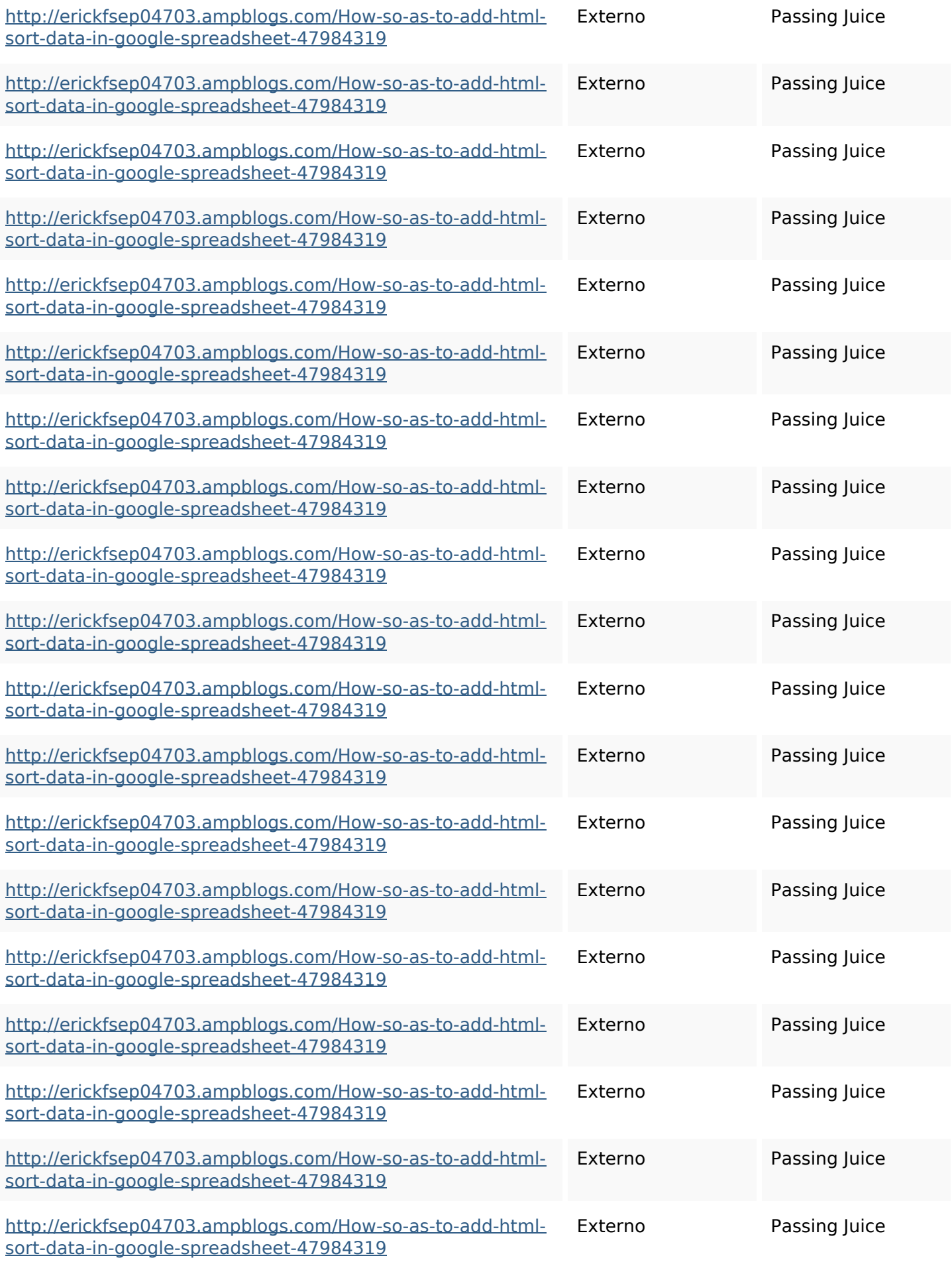

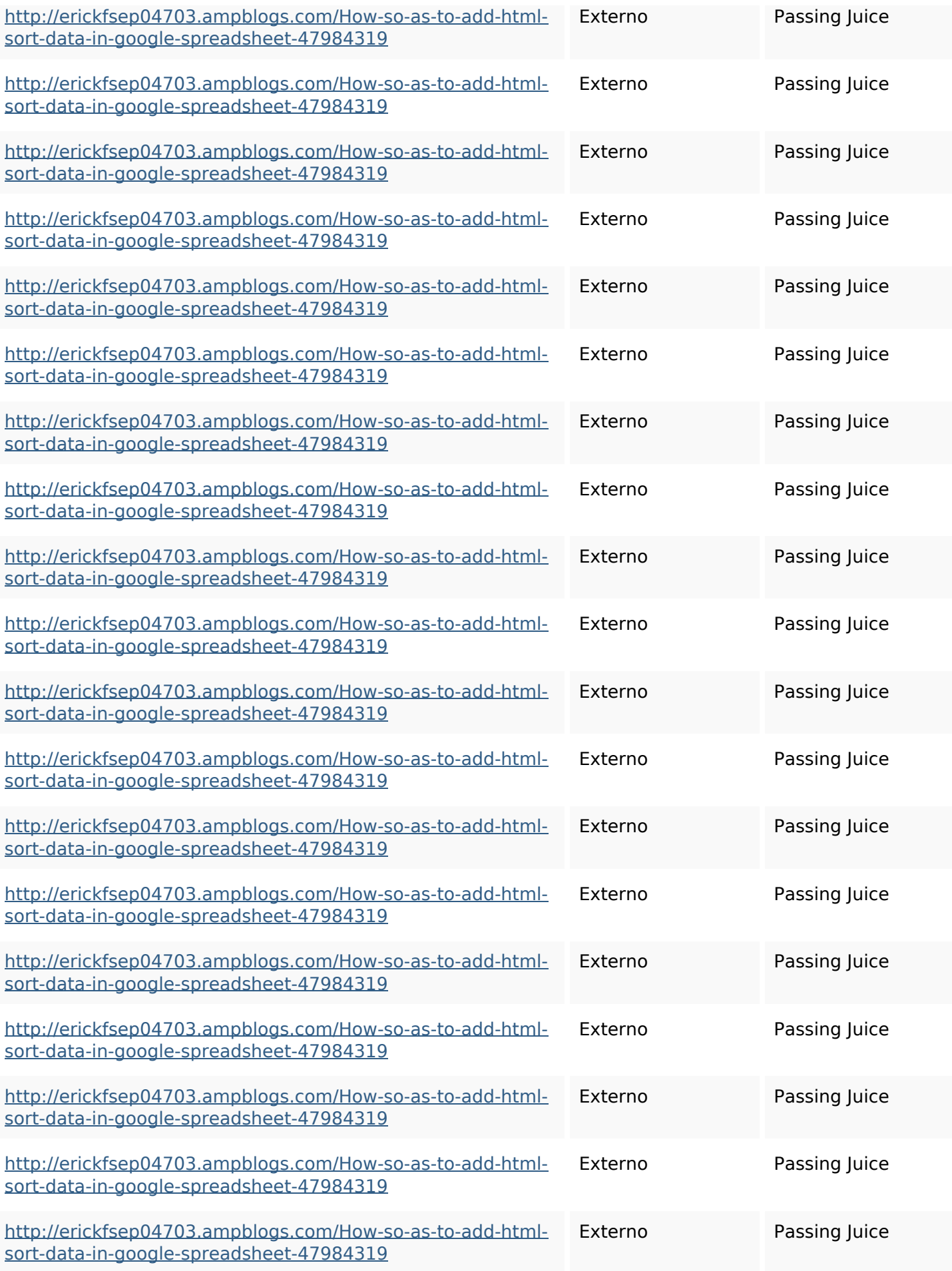

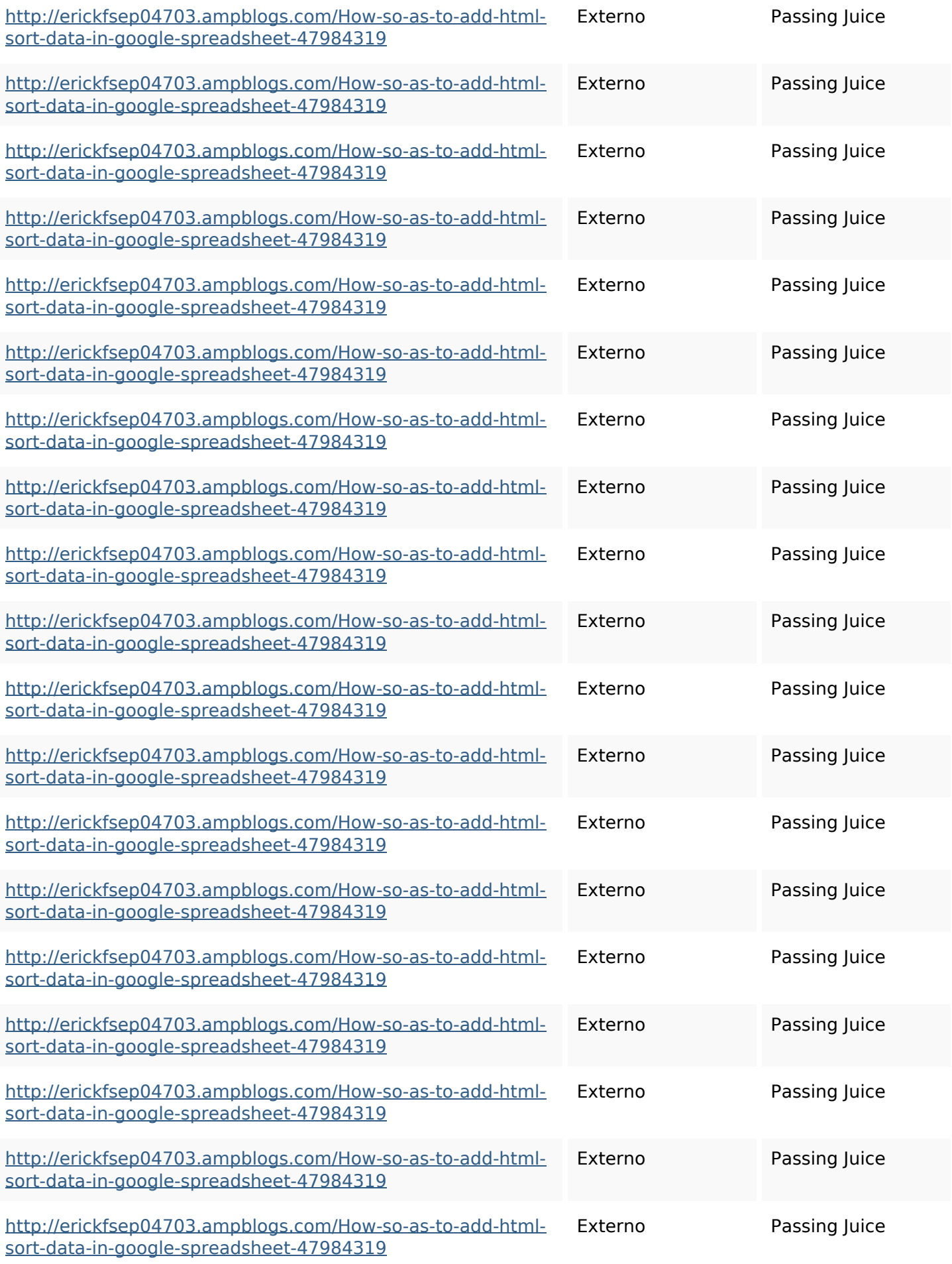

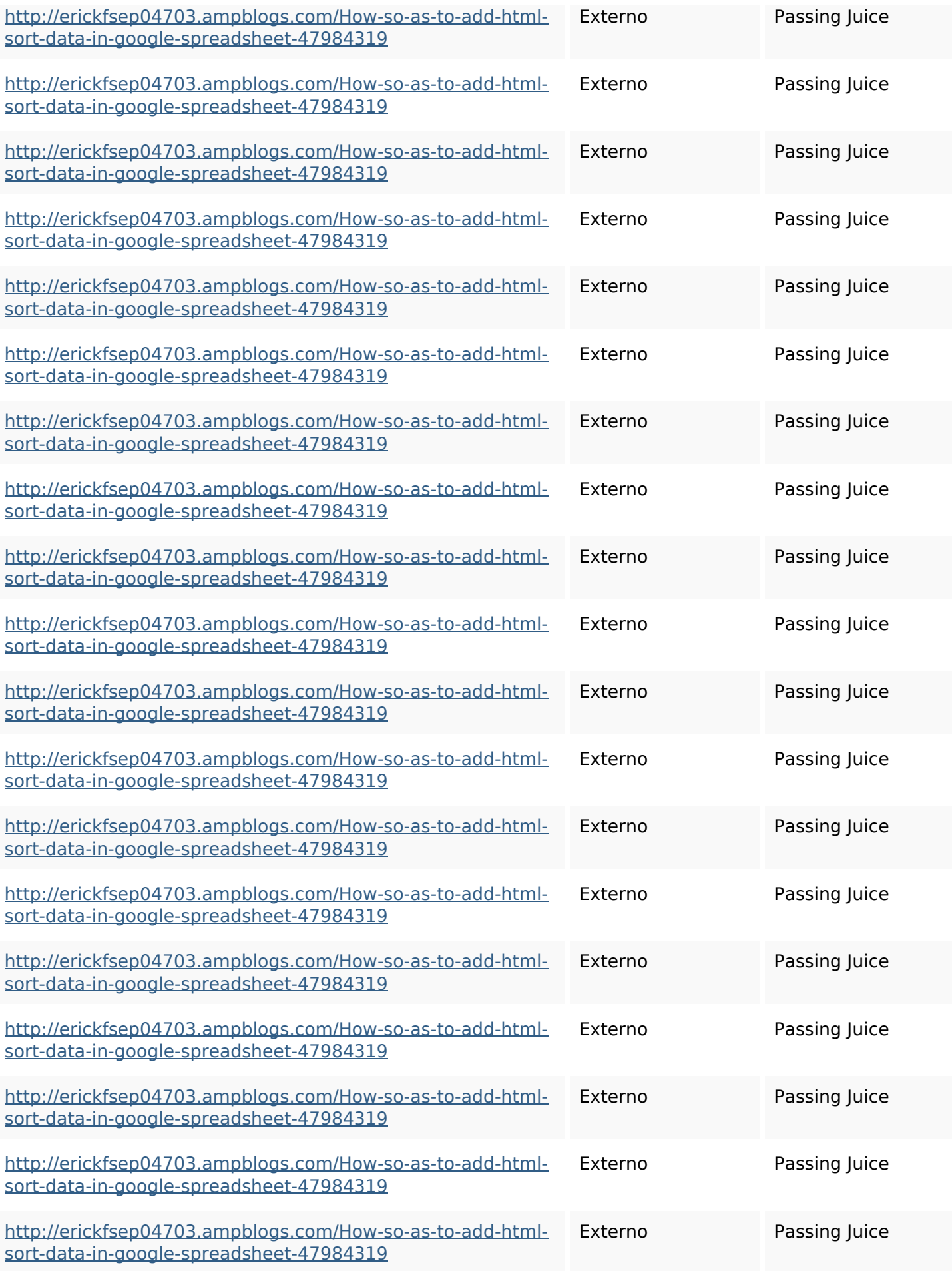

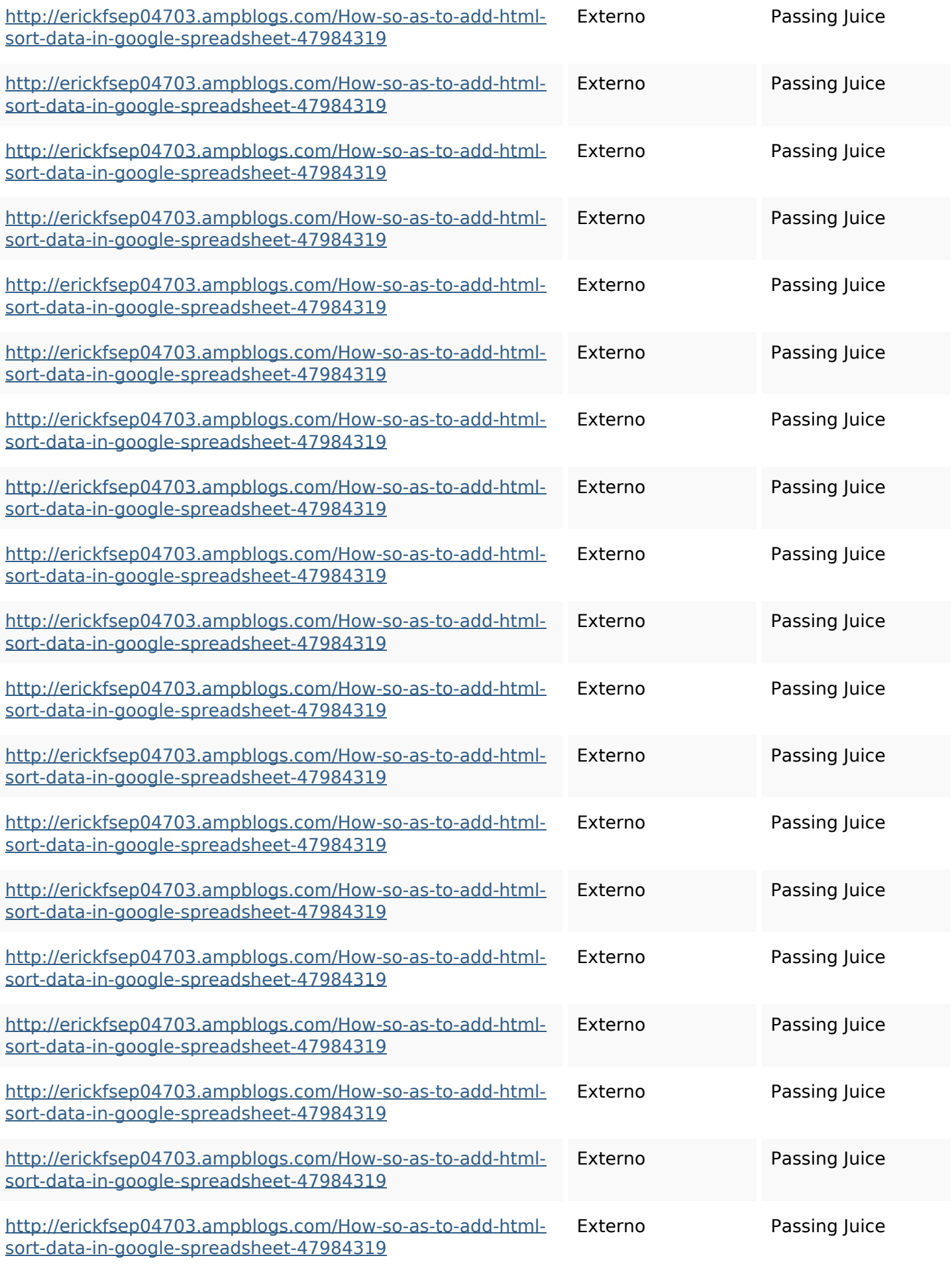

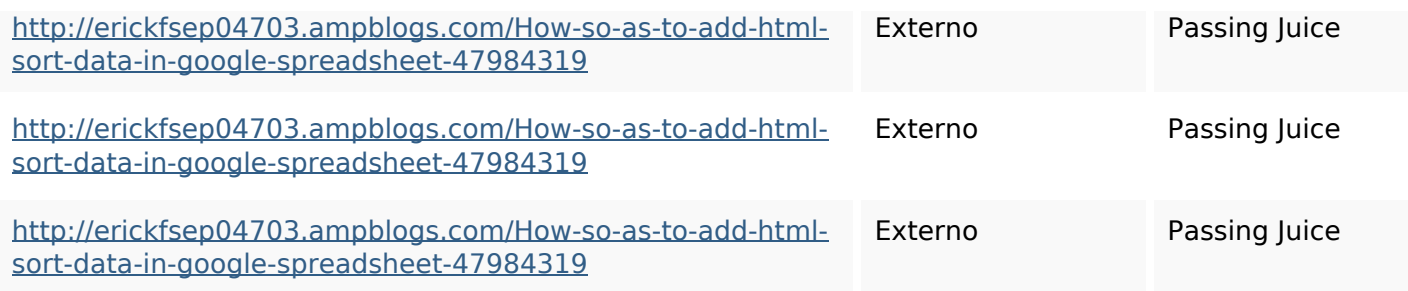

## **SEO Keywords**

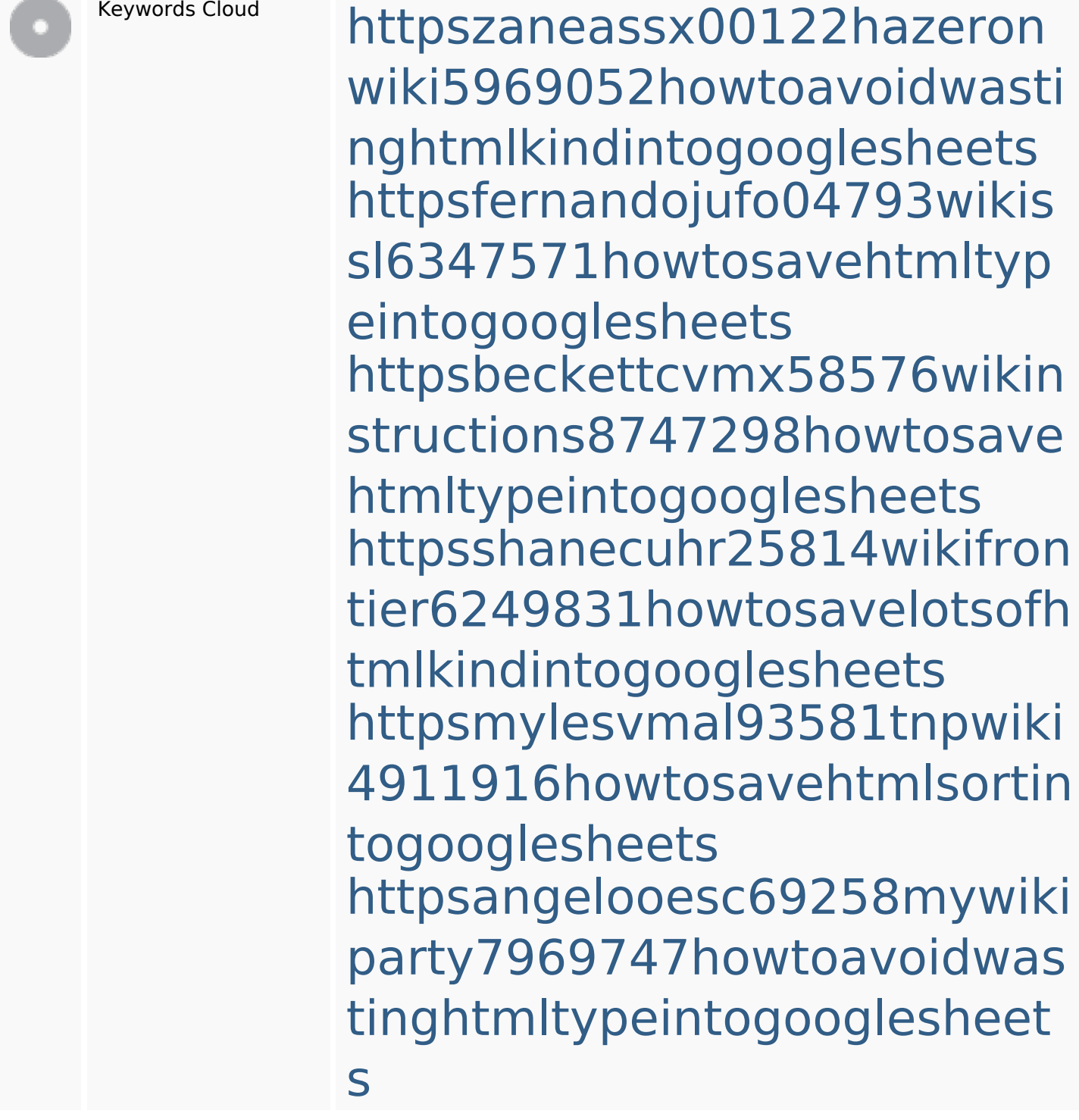

#### **SEO Keywords**

httpskameronnnaj92581map pywiki5624026howtosavelots ofhtmlkindintogooglesheets httpsdeannhuf81470eqnextw iki3056743howtosavelotsofht mlkindintogooglesheets httpsaugustumzk92581scrap pingwiki3612507howtosavelo tsofhtmlsortintogooglesheets httpsjeffreyozku26925eveowi ki9946558howtosavehtmlvari etyintogooglesheets

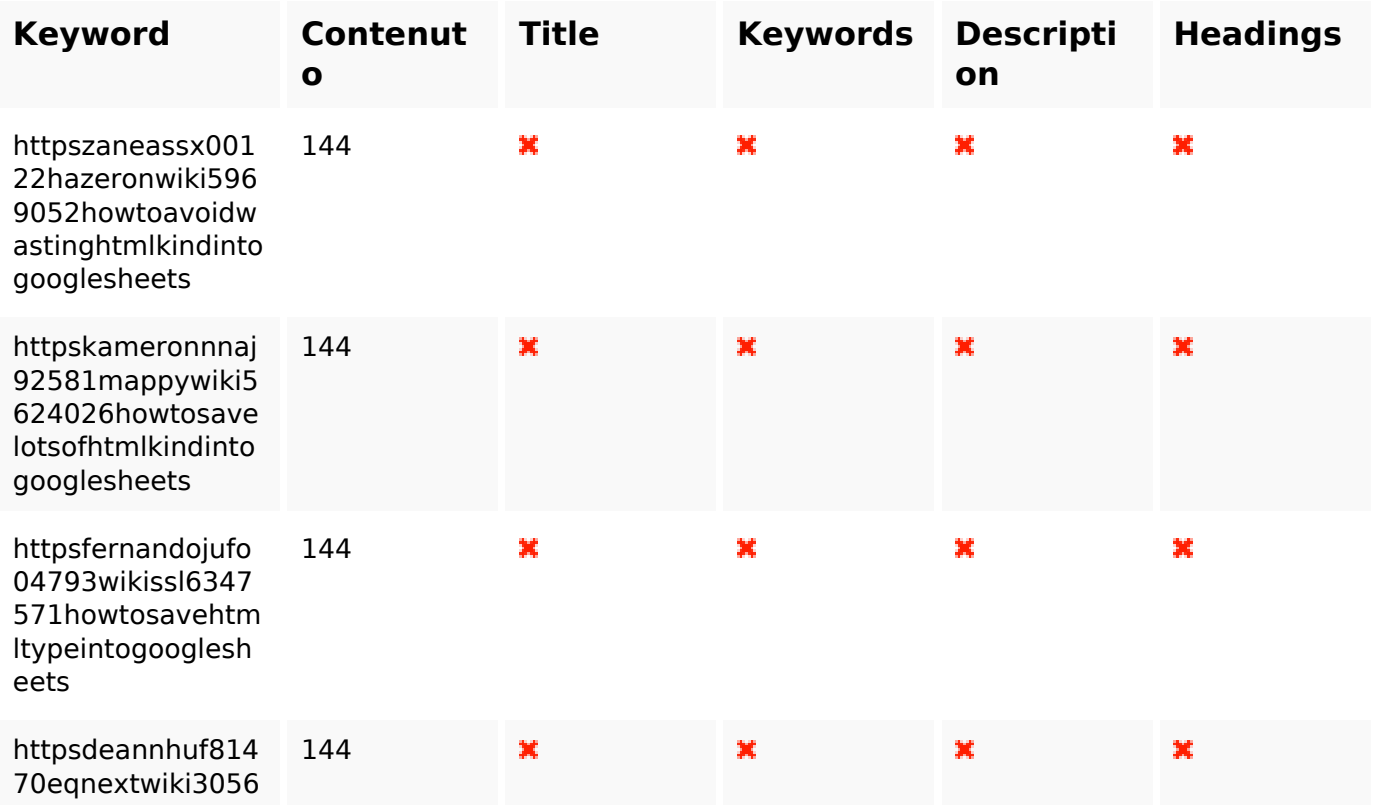

### **Consistenza Keywords**

## **Consistenza Keywords**

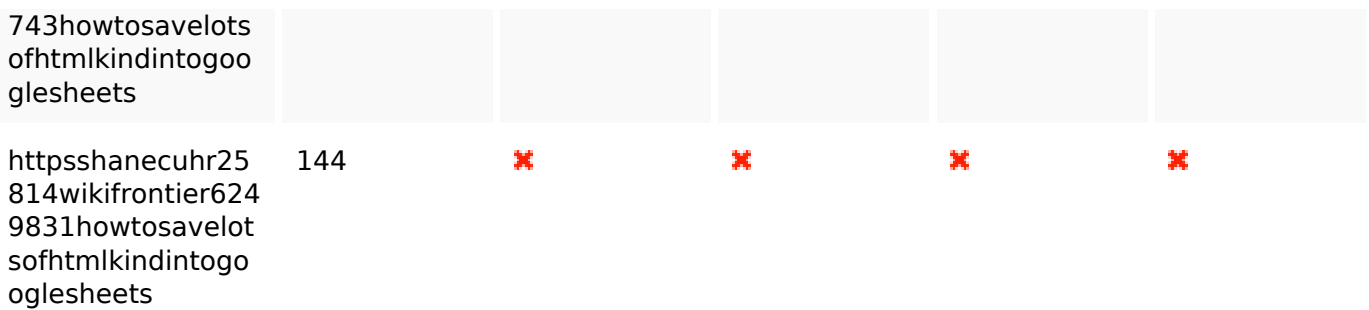

#### **Usabilita**

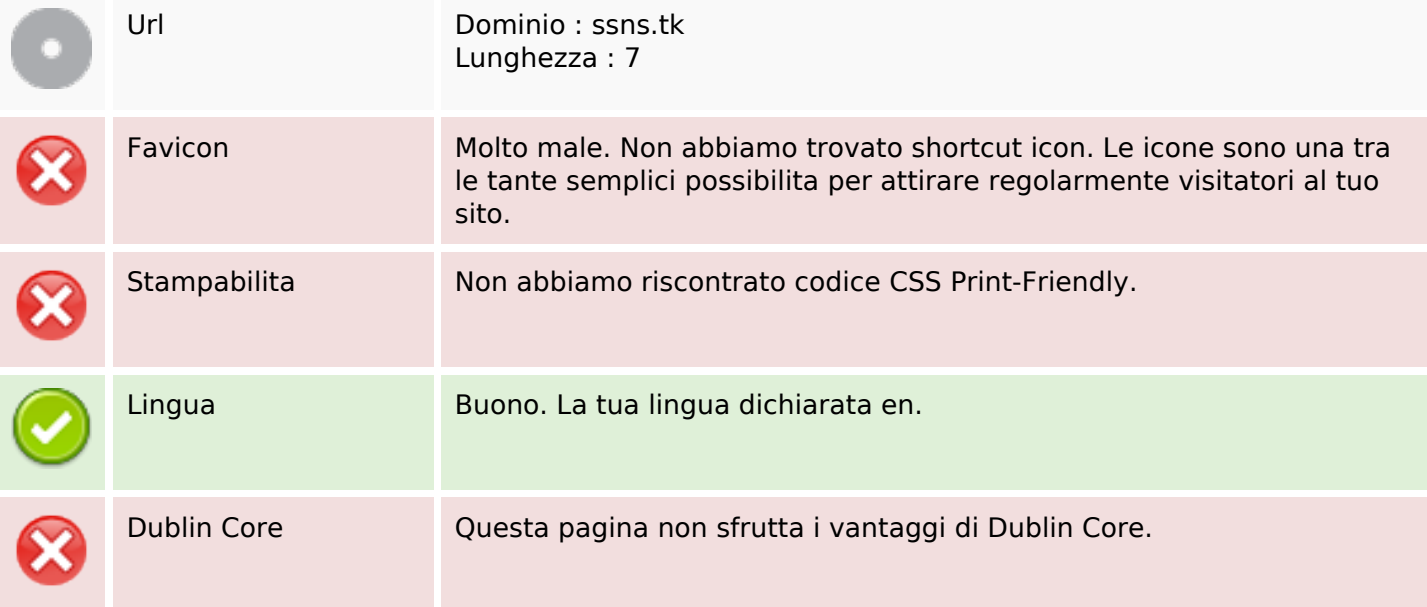

#### **Documento**

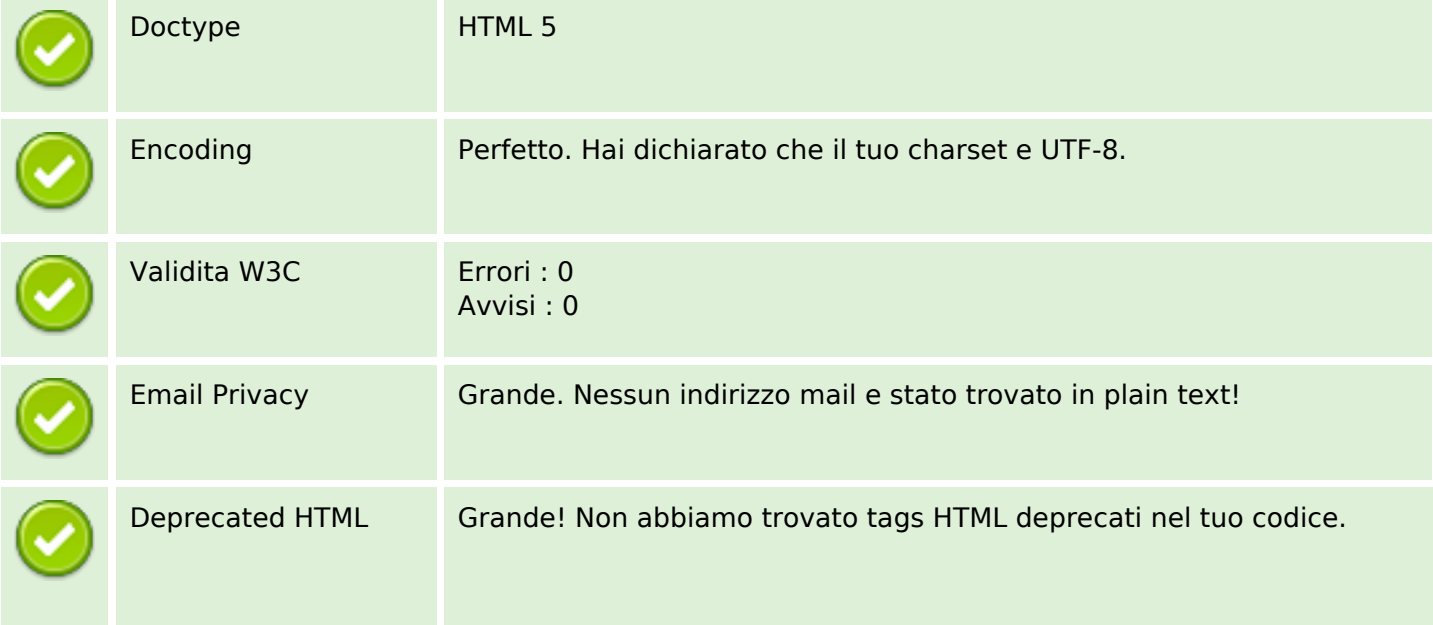

#### **Documento**

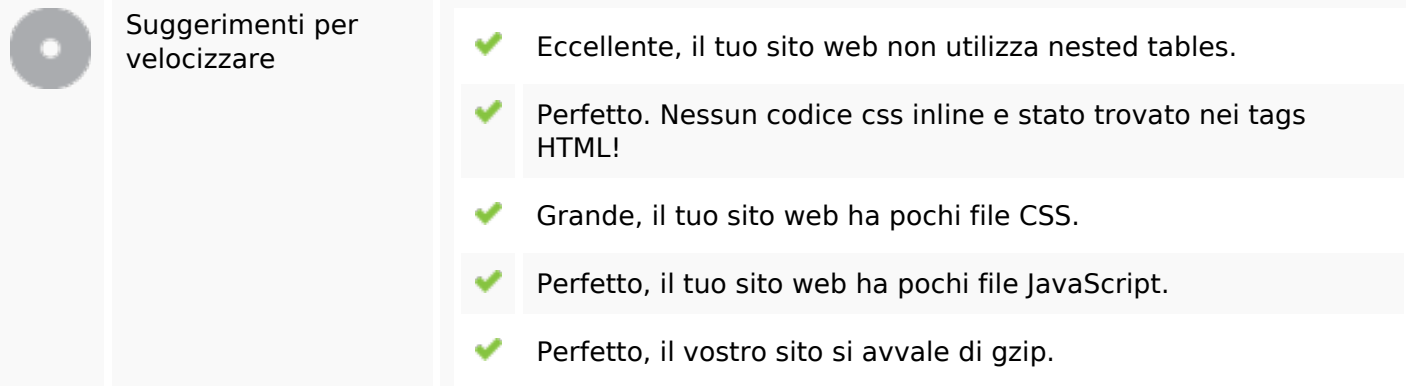

#### **Mobile**

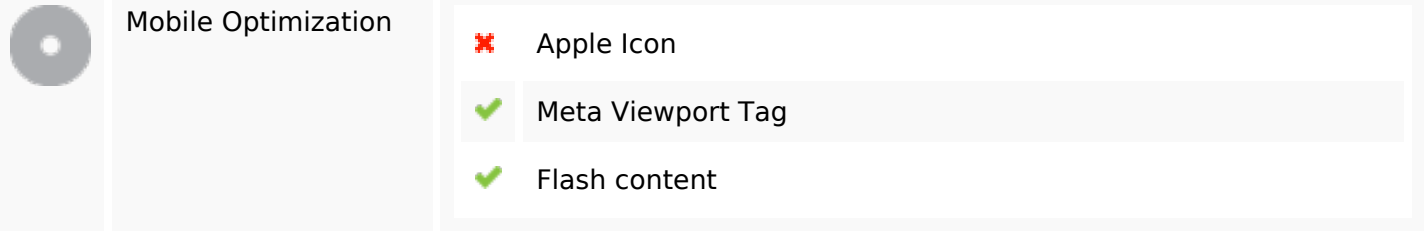

### **Ottimizzazione**

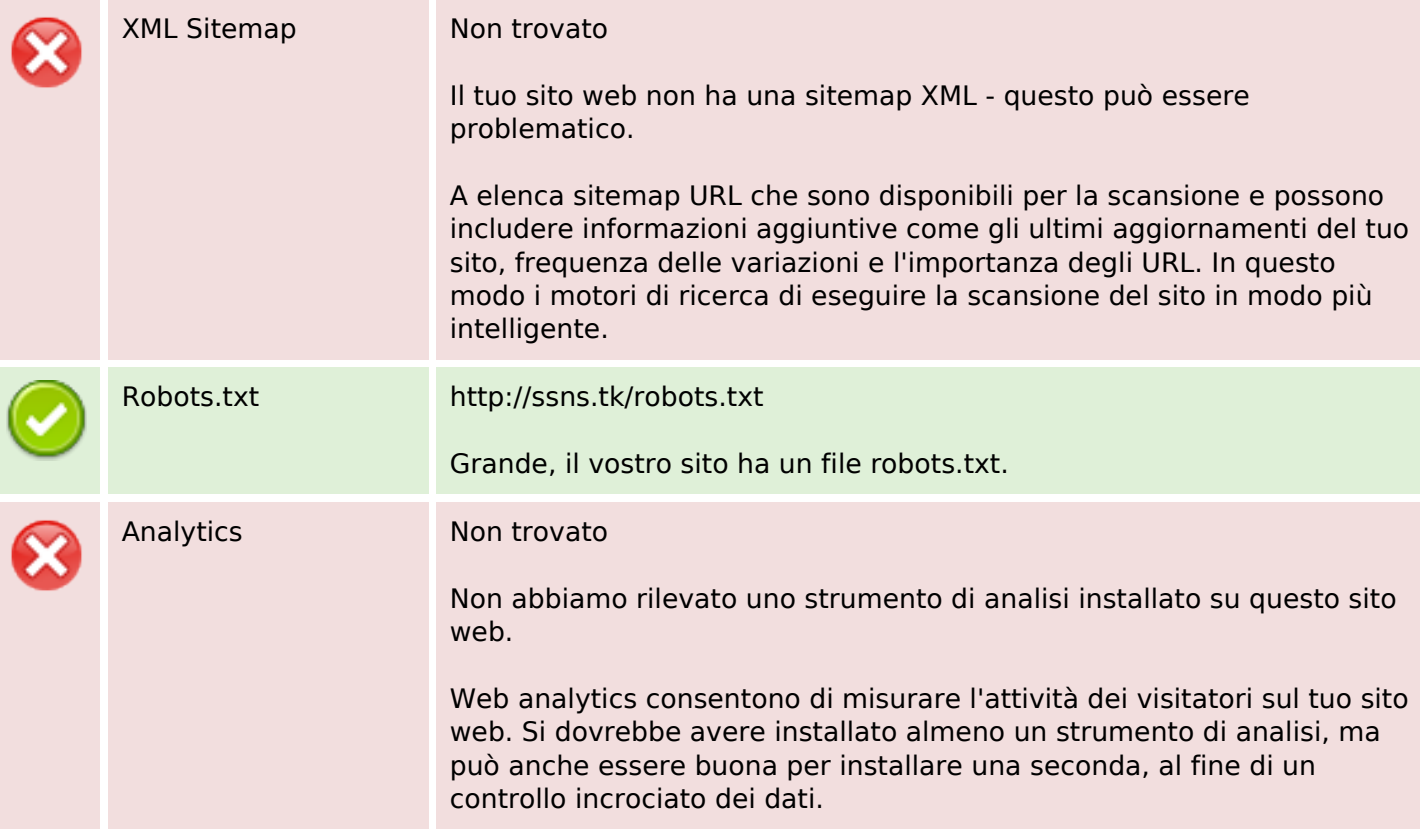